# Национальная система

# **Первое комплексное внедрение** (ноябрь 2023 — февраль 2024)

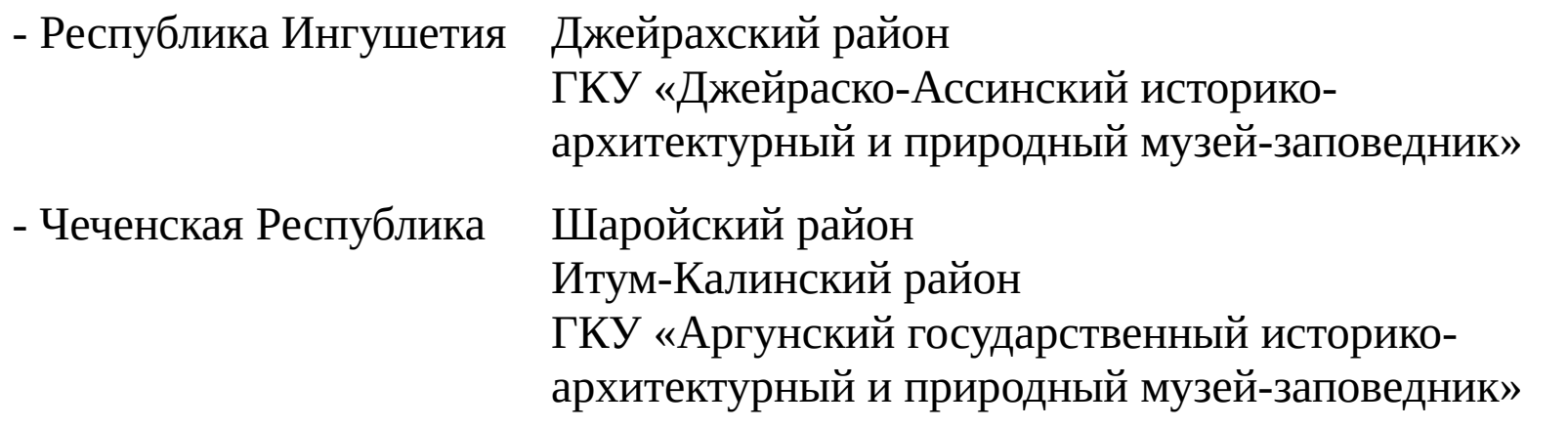

 $\mathcal{L}_\mathcal{L}$  , which is a set of the set of the set of the set of the set of the set of the set of the set of the set of the set of the set of the set of the set of the set of the set of the set of the set of the set of

**Создатели и разработчики:** российские коммерческие и некоммерческие организации, государственные и муниципальные учреждения, инициативные граждане Российской Федерации

**Начало разработки:** январь, 2020 год | **Начало внедрения:** ноябрь, 2023 год

**Прописка:** Российская Федерация **Экспортное решение:** BRICS+, дружественные страны **Применение:** государственное/коммерческое/некоммерческое/образовательное/личное **Создавать отдельные территории в официальных границах муниципальных районов и организаций (парков, заповедников, объектов инфраструктуры, с/х угодий, …).** 

**Указывать границы участков, разрешенных и запрещенных для посещения.**

**Добавлять объекты с границами, информацией, правилами посещения и зонами реагирования.**

**Создавать организации, которые действуют на территории — государственные, некоммерческие, бизнес.**

**Устанавливать связи с другими организациями и территориями.**

**Создавать возможности для посетителей вызывать помощь и задавать вопросы администрации.**

# **Как работает система для посетителя территории и руководителя**

При въезде на территорию можно отсканировать QR код территории или перейти к территории по ссылке. Код территории постоянный, может быть размещен на сайте, в социальных сетях, на стэнде или в СМИ.

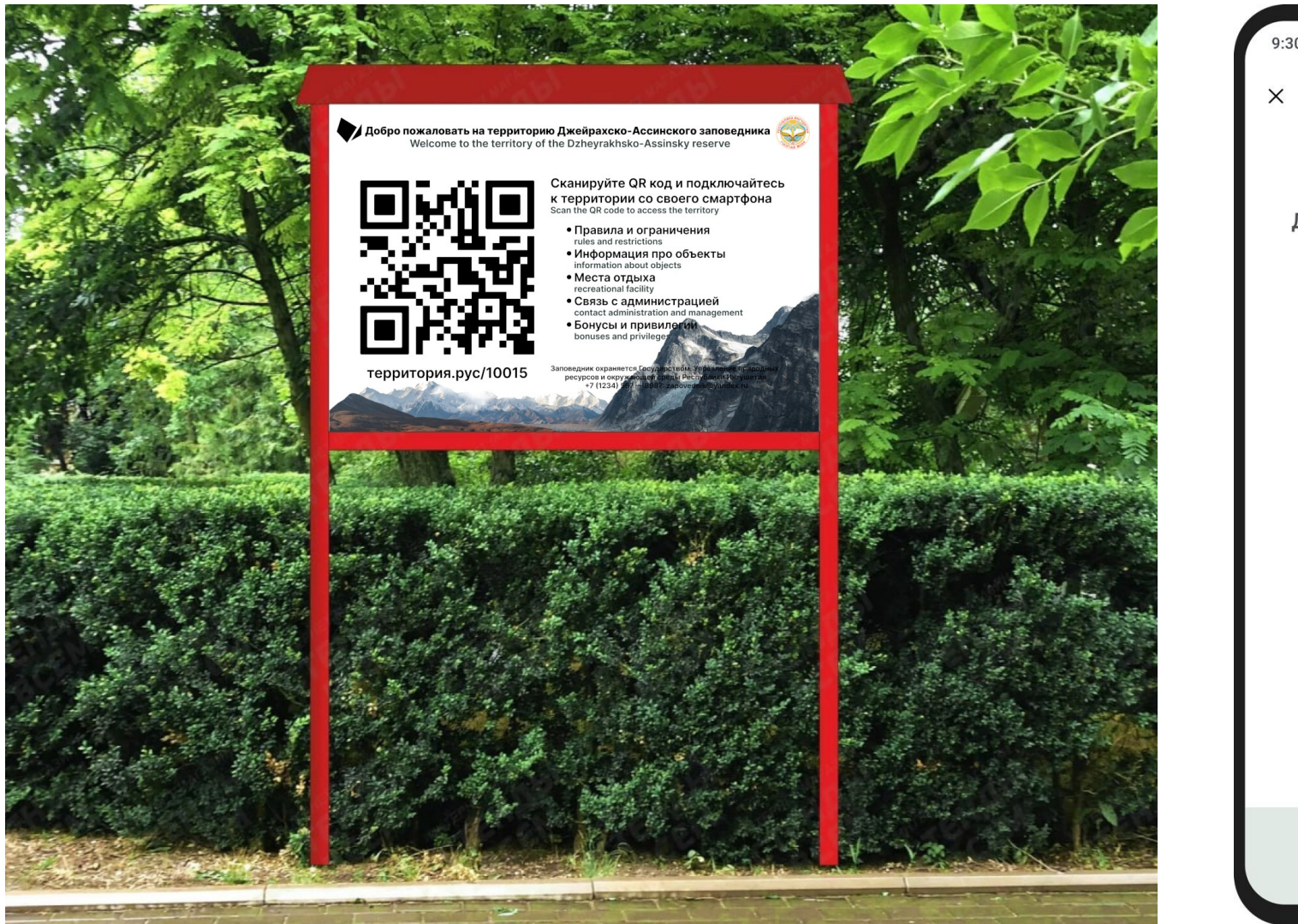

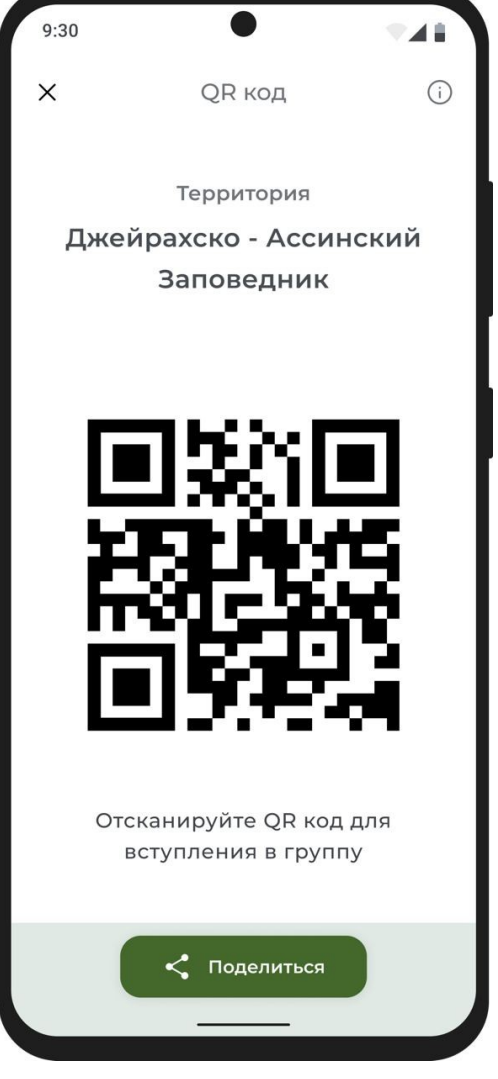

На устройство посетителя загружаются данные территории - общая информация, границы, объекты, периметры, алгоритмы, новости, документы.

48  $9:30$ территория Джейрахско-Ассинский заповедник приветствует вас! идет загрузка территории...

 $9:30$  $\triangle$ ← Информация В 35 фотографии Джейрахско-Ассинский Государственный историкоархитектурный и природный музей-заповедник Территория - 13 688 посетителей Создана: 12.12.2023 16:16 ID: 10015 0 2, Открытая © 146 репутация  $\boxminus$ D 髋  $\mathsf{Q}\mathsf{R}$ Описание Документы Культурно-исторический ландшафт обшероссийского значения в Ингушетии.  $\left( \cdot \right)$  $\Box$ 

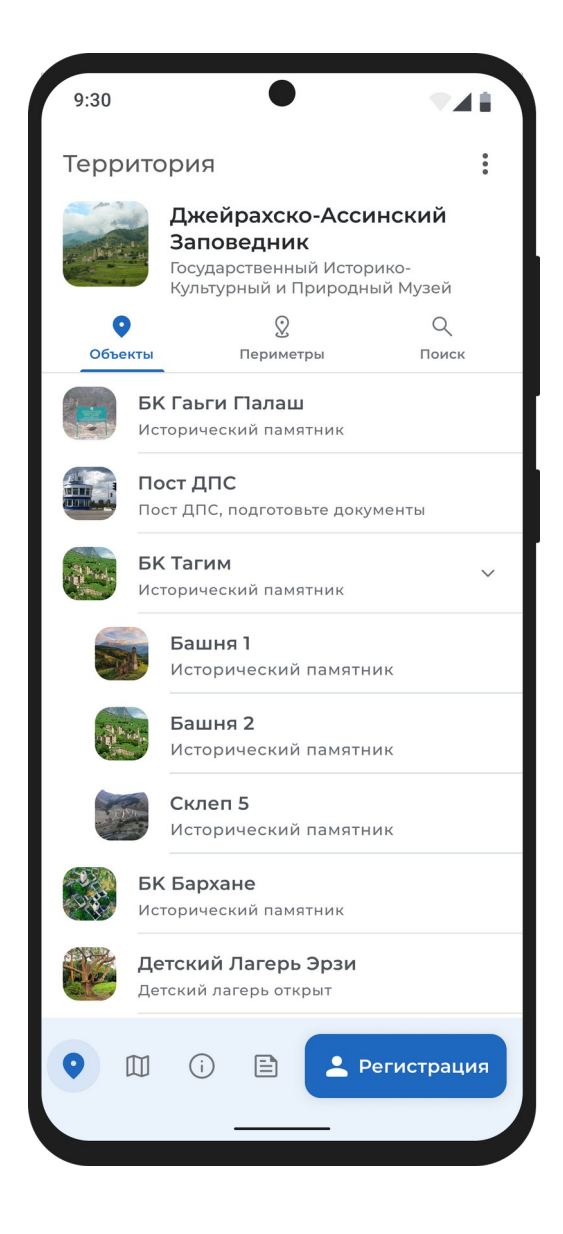

Посетитель может без доступа к интернет получать информацию об объектах и периметрах, узнавать новости, знакомиться с публичными документами, оценивать популярность объектов.

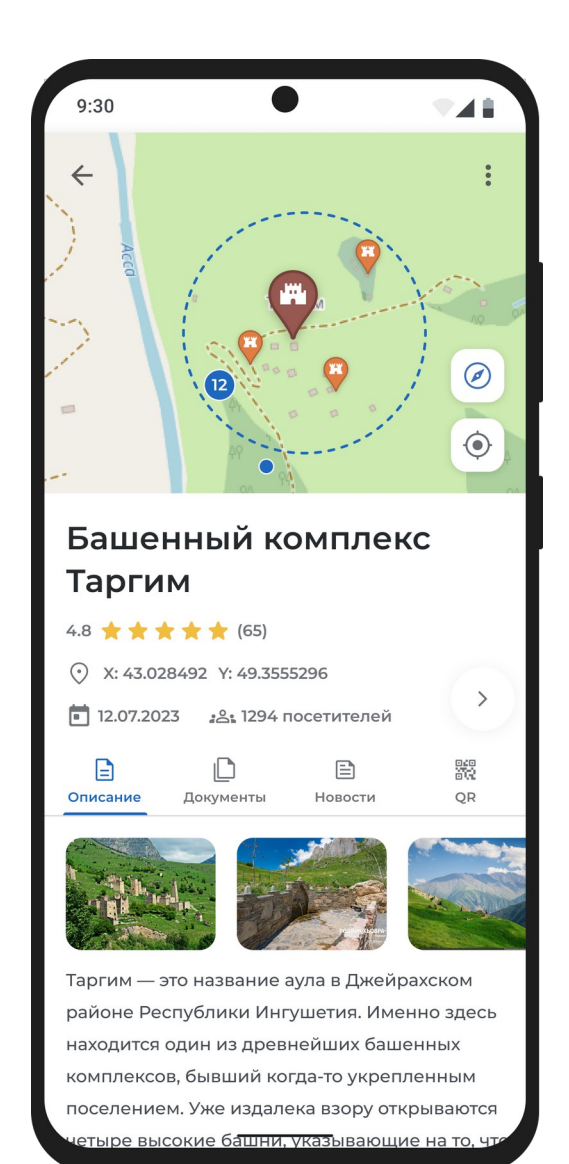

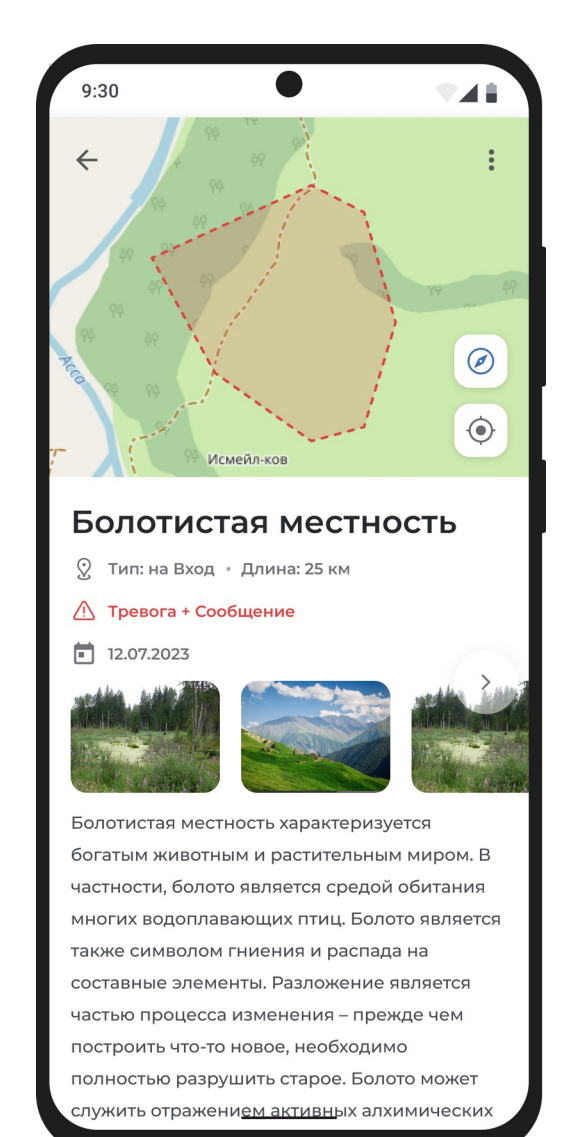

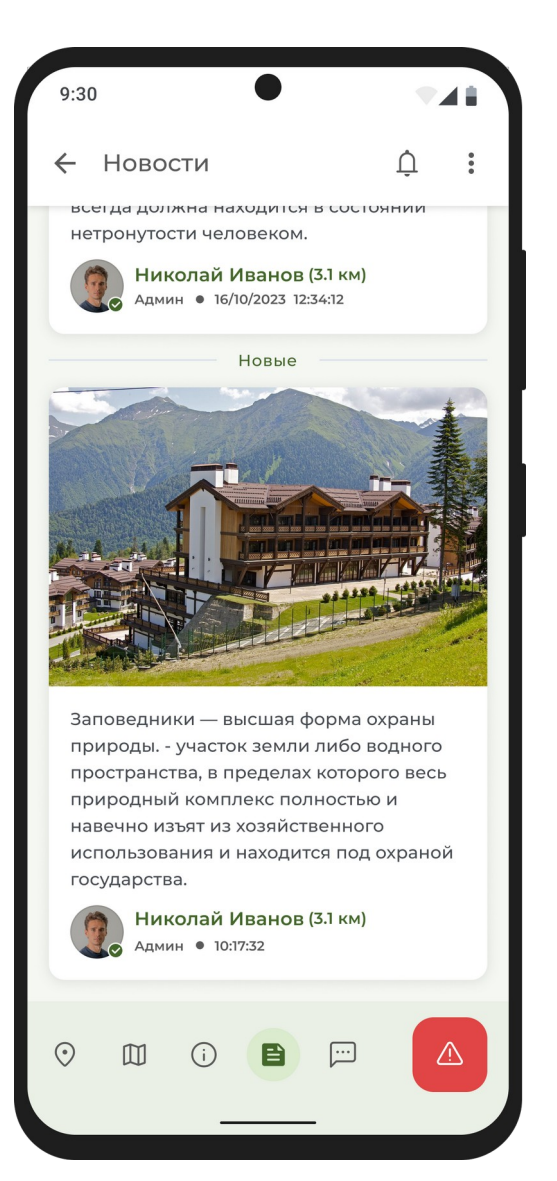

На территории можно также размещать QR коды отдельных объектов.

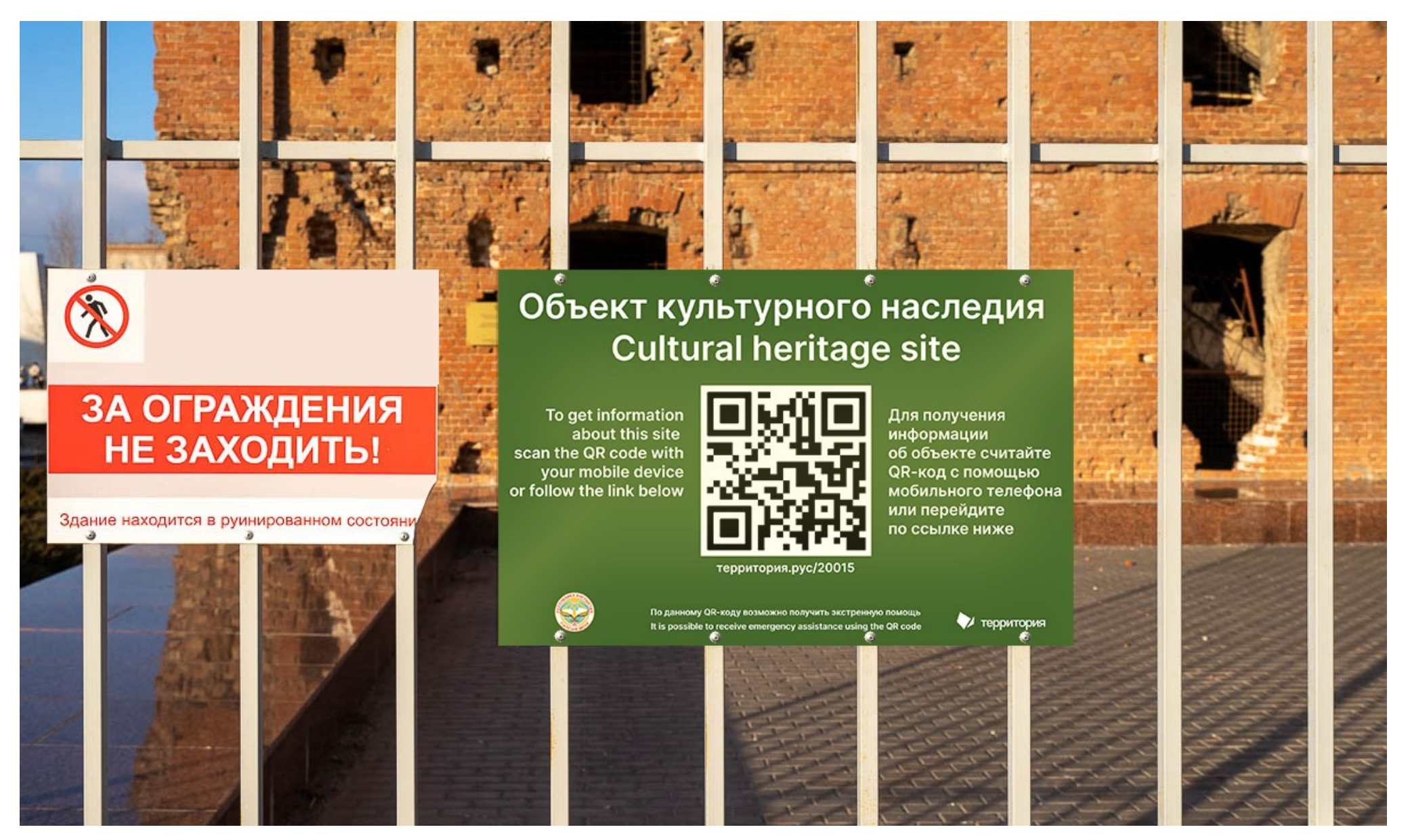

Посетитель получит автоматическое уведомление при приближении к участкам, представляющим повышенную опасность. Всегда доступна кнопка тревоги для вызова экстренной помощи.

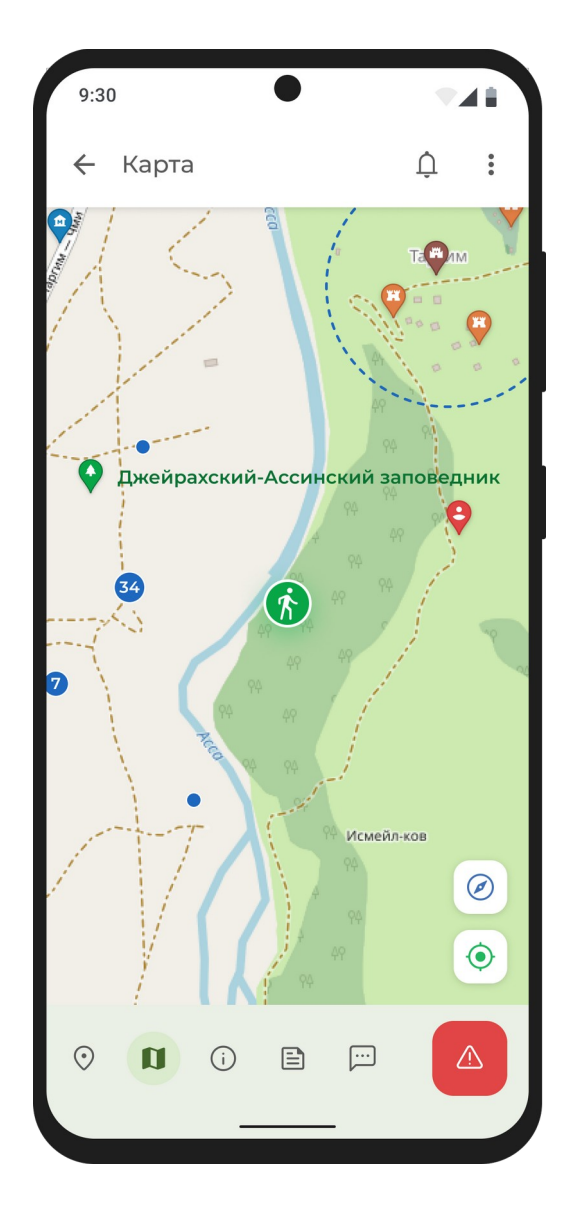

 $\sum$ 

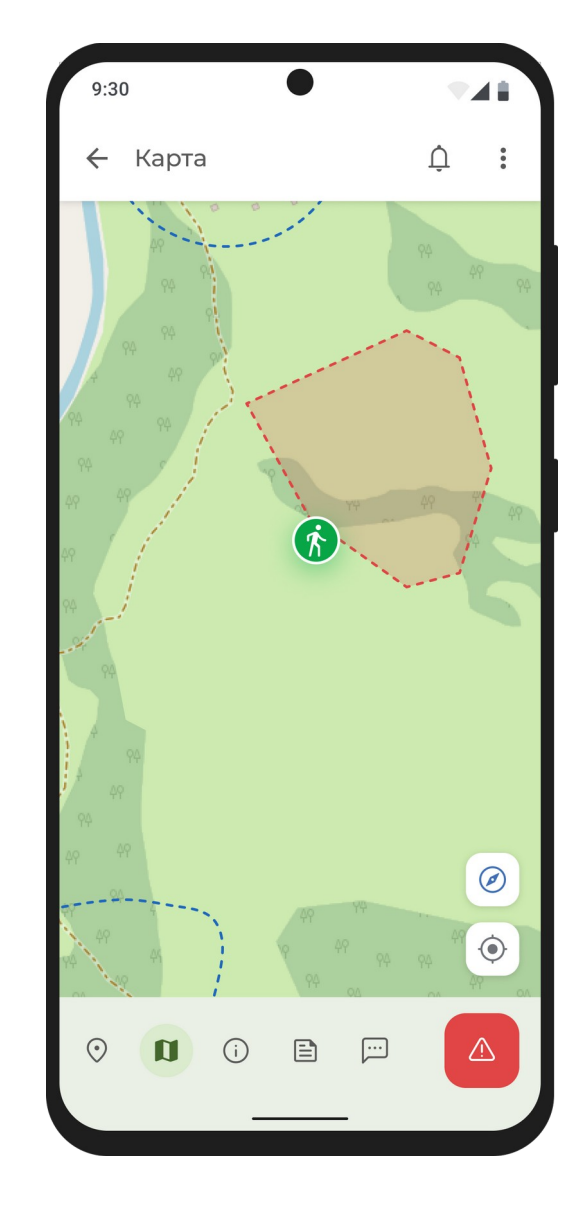

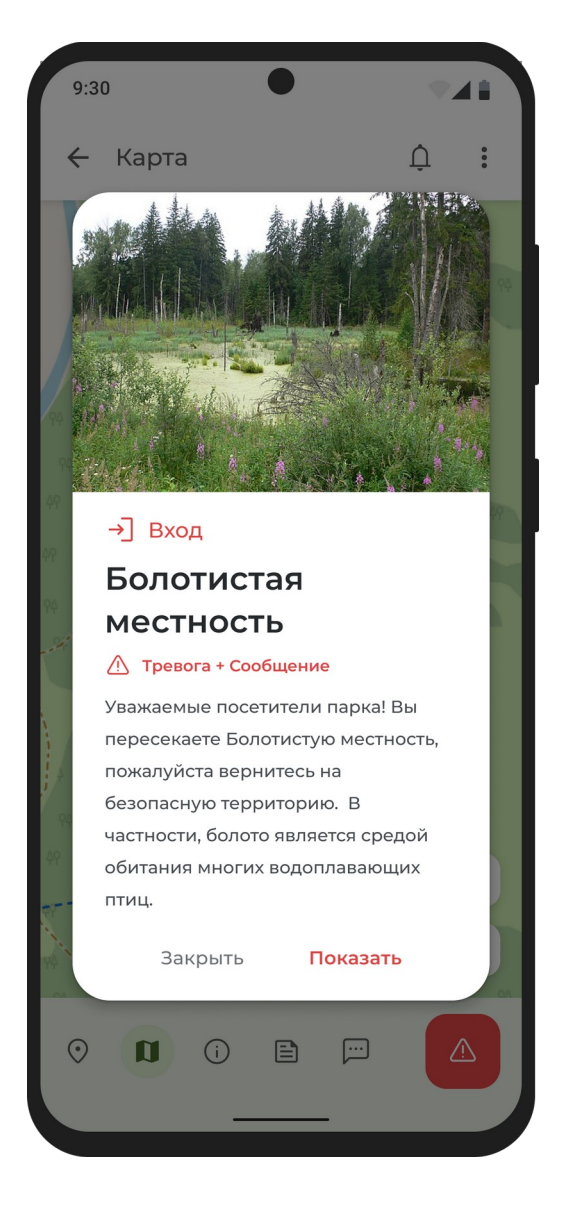

# Информация о территории и объектах доступна не только через приложение, но и браузер.

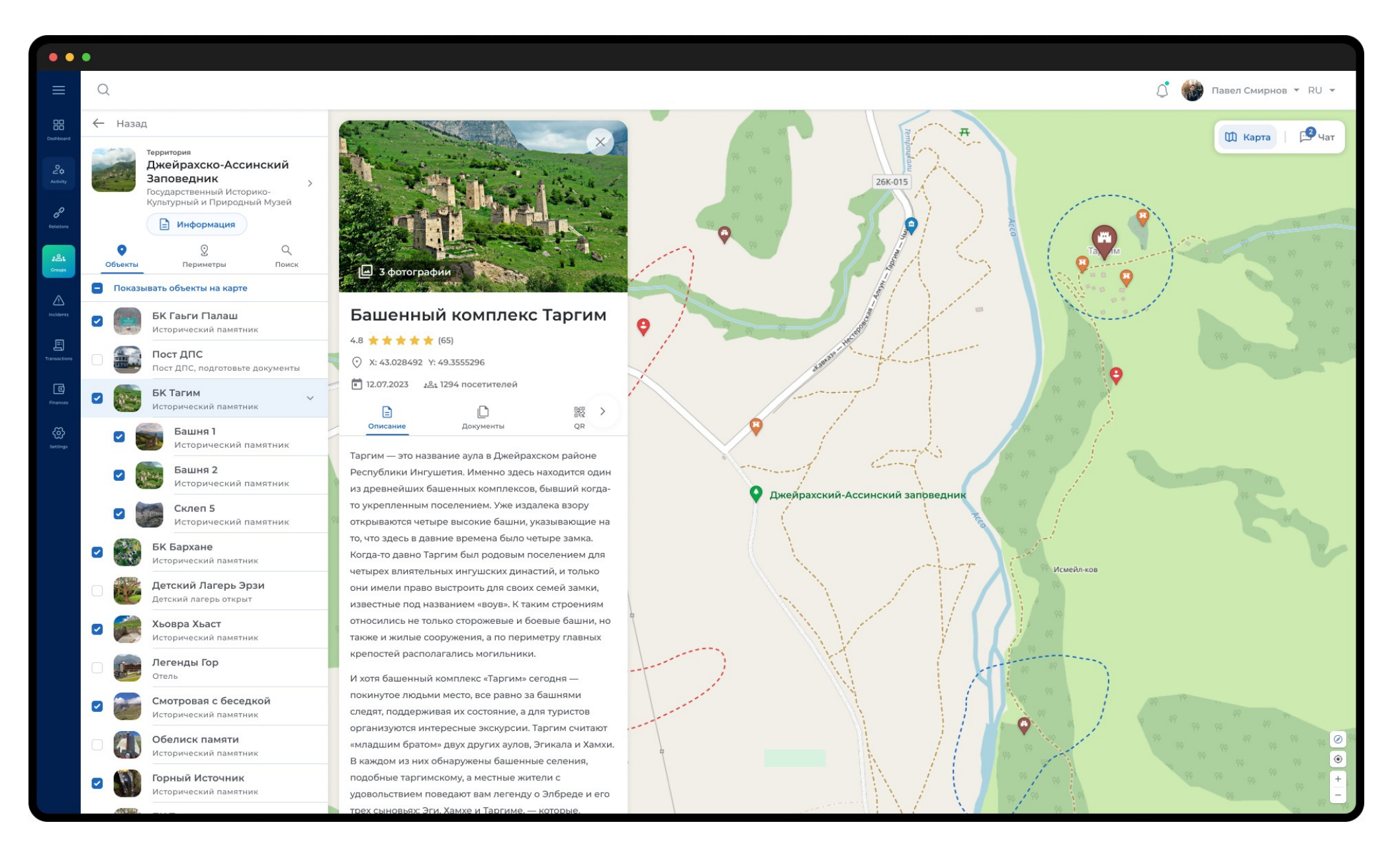

В системе также доступны объекты сервиса - визит-центры, отели, заведения общественного питания, административные объекты, объекты здравоохранения и другие.

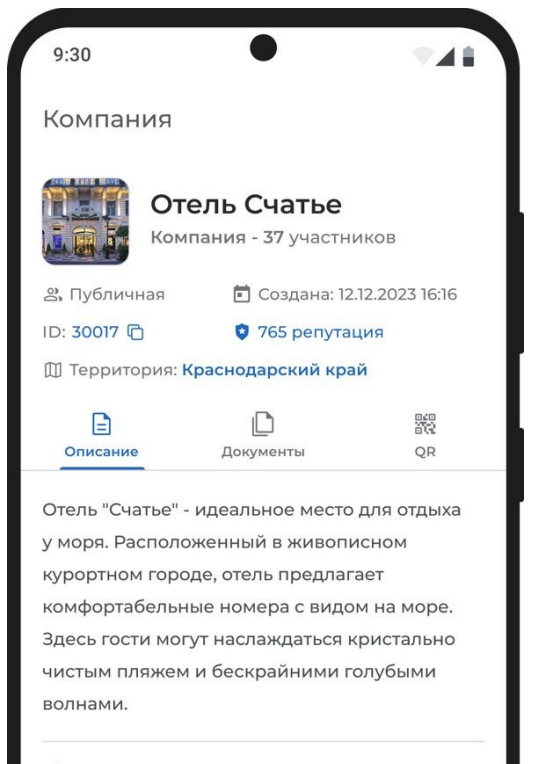

## (i) Правила группы:

1. Приятное общение и вежливость приветствуются. Мы просим гостей соблюдать хорошие манеры и избегать оскорбительных или непристойных высказываний.

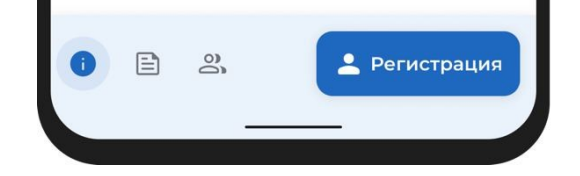

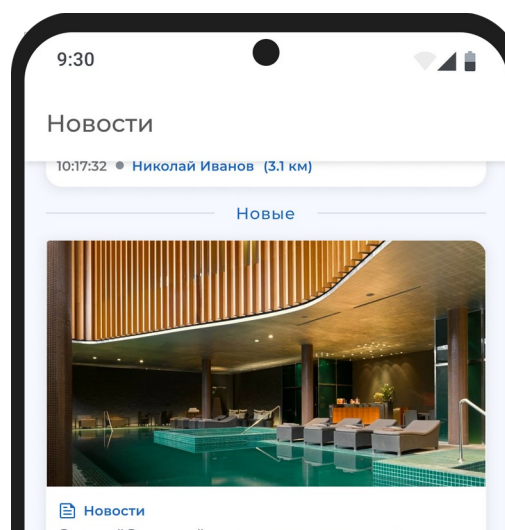

Отель "Счастье" рад представить вам великолепную новость - открытие нашего нового спа-центра! Теперь у нас вы можете роскошно расслабиться и насладиться уникальными процедурами и услугами для восстановления и оздоровления. Наш профессиональный персонал с радостью приветствует вас в идеально созданном окружении, гарантирующем глубокое расслабление и уход за телом и душой. Вас ждут разнообразные терапии и массажи, фитнес-зал, бассейн с гидромассажем и сауна. Позвольте себе окунуться в оазис спокойствия и благополучия в нашем новом спа-центре. 10:17:32 • Николай Иванов (3.1 км)

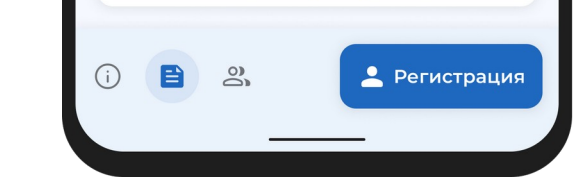

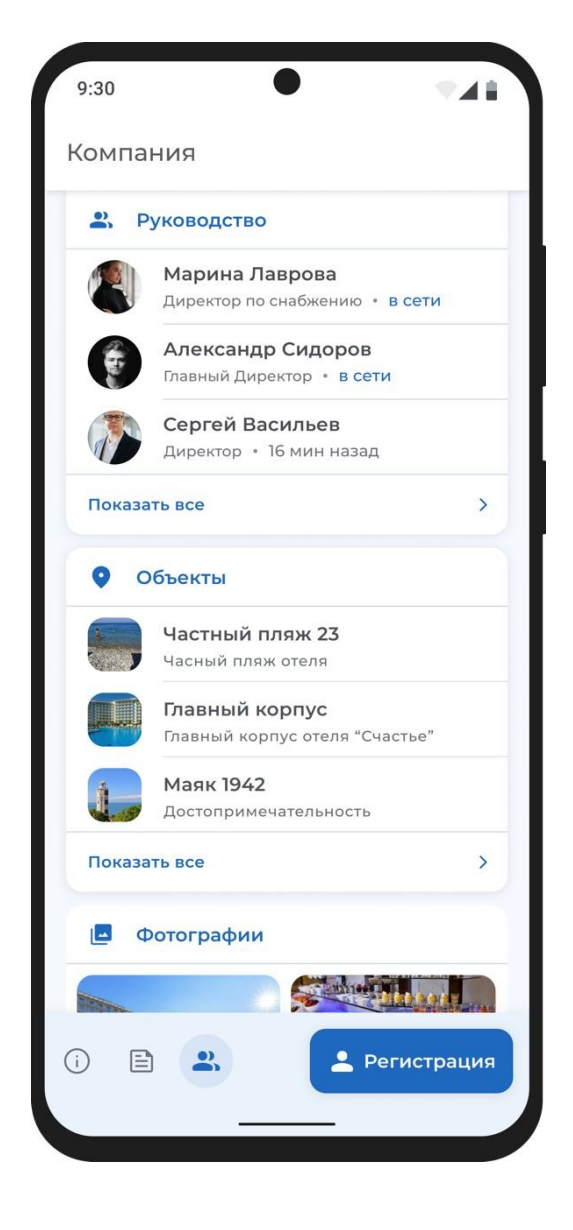

# На страницу организации можно войти через браузер по прямой ссылке.

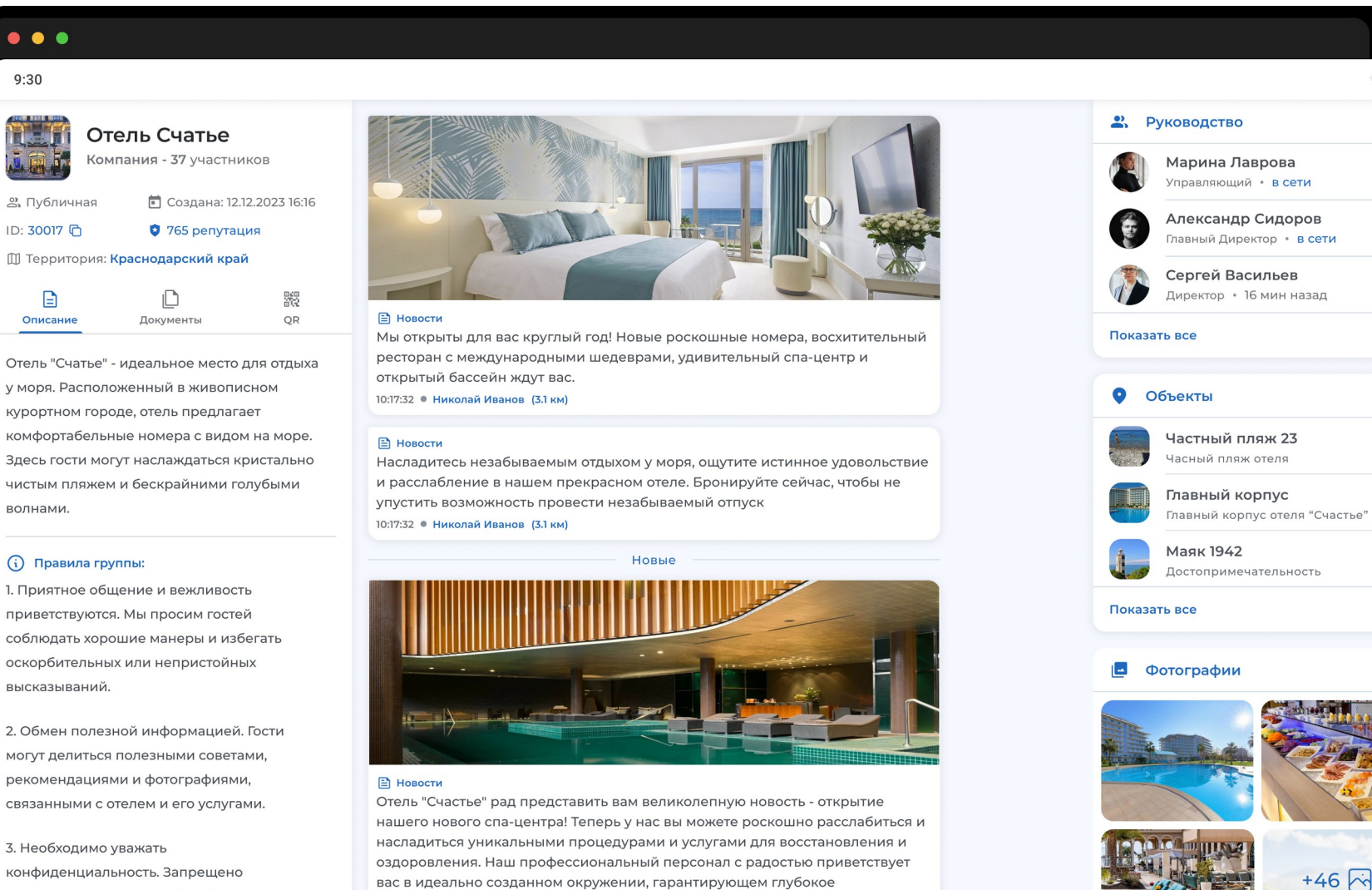

конфиденциальность. Запрещено распространение личной информации или фотографий других гостей без их согласия.

• Регистрация

 $\Box$ 

Документь

 $\bullet\bullet\bullet$  $9.30$ 

2) Публичная

ID: 30017 G

 $\Box$ 

Описани

волнами.

(i) Правила группы:

высказываний.

3. Необходимо уважать

10:17:32 • Николай Иванов (3.1 км)

расслабление и уход за телом и душой. Вас ждут разнообразные терапии и

массажи, фитнес-зал, бассейн с гидромассажем и сауна. Позвольте себе окунуться в оазис спокойствия и благополучия в нашем новом спа-центре.

948

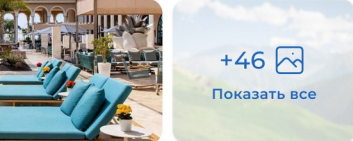

# **Система развивается при активной поддержке наших партнёров**

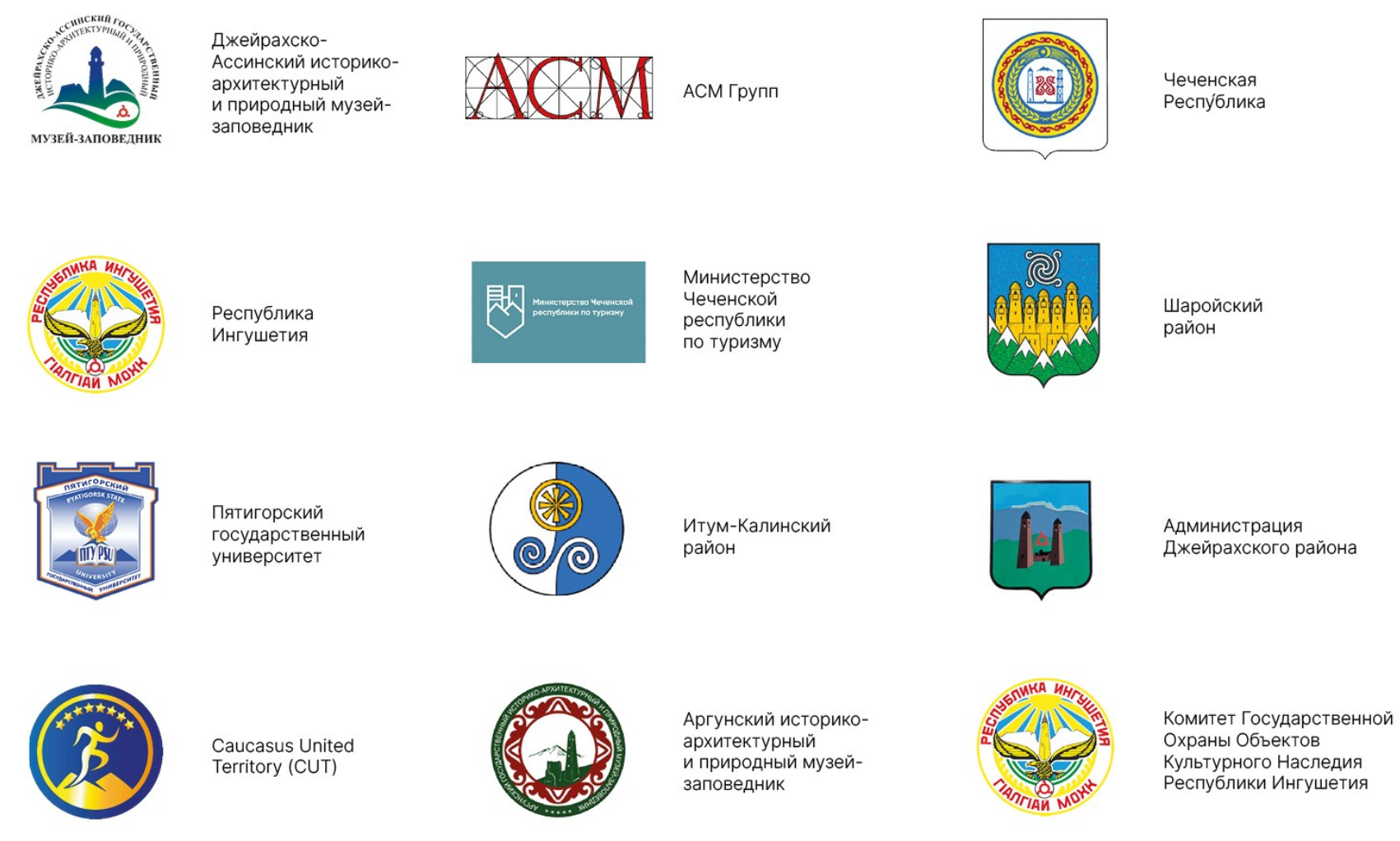